### A Simpler Way Latest Software Stable Environment

Troy Dawson Presented by tdawson@redhat.com

Licensed under Creative Commons Attribution license.

 $\mathcal{C}^{\mathcal{P}}$ 

### Presentation Overview

1. The Problem 2. Past Solutions 3. Modularity – A Simpler Way 4. Demo

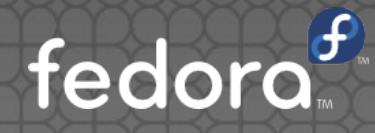

# The Problem

### The Problem

- Users want the latest version of Program A
- **Users want an older version of Program B**
- Users want Programs A & B on the same machine
- How do you keep a stable, enterprise grade, system, with both bleeding edge and old packages at the same time.

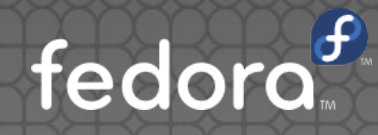

## Past Solutions

### Tar and Zip files

#### **•** Pros

- Simple
- **.** Users can do it themselves
- Cons
	- **Security**
	- Support
	- Duplicating

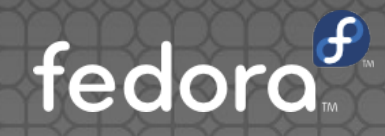

### SCL's

#### Software Collection Libraries

- Pros
	- Multiple version of package on same machine
	- **RPM** based
		- Easy for security
		- **Supported by Red Hat**
		- Easy to duplicate

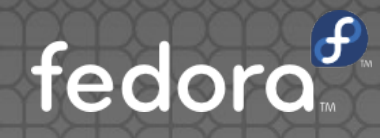

### SCL's

#### Software Collection Libraries

- Cons
	- Collection is in non-standard place
	- Have to setup environment before use
		- **Often breaks scripts and automation**
		- **Often confuses developers**
	- Often, not portable

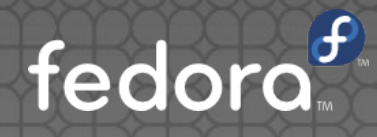

### Containers

#### • Pros

- Easy to administer
- Easy to duplicate
- Cons
	- Doesn't really solve the problem
		- You still have to choose between rpm's and tarballs
		- **Only as secure as the software in the container**

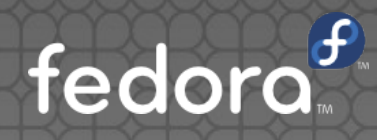

# A Simpler Way

#### • What is it?

- Similar to yum/dnf groups but with versions
- **•** rpm's are standard rpms, nothing custom
- Only one version of a package at a time
	- Unless the packages are already setup to have multiple versions at a time
		- java-1.7.0-openjdk, java-1.8.0-openjdk
	- If that is the case, then you don't really need modularity

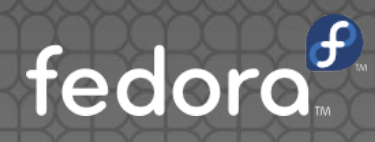

#### • What is it?

• Able to automatically upgrade or downgrade between versions

- dnf module install packages: 2.5
- dnf module install packages:1.8

Automatically downgrades all packages in the "packages:2.5" module to the versions in in the "packages:1.8" module **If there are any extra packages in "packages:1.8", it installs them** If there are any extra packages in "packages:2.5", it removes them

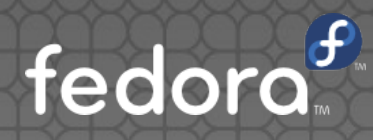

#### • Three Parts

**• Module Server Side** ● Build the packages Setup the repos • Module Developers • Configure the modules ● Build modules (very similar to building rpms) **• Module Users Install and user modules** • Should be as easy (or easier) than using groups

fedo

#### **• History**

• Modularity v1

 $\bullet$  Modules all the way down

● F27 based

● Canceled soon after it's first release

• Modularity v2

**• Hybrid OS** 

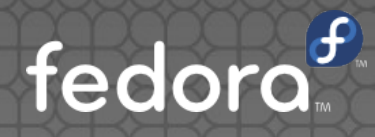

- Modularity v1 (Modules all the way down)
	- **Everything is a module** 
		- Bootup is a module (host)
		- BaseOS is a module (platform)
		- All applications are modules (AppStream)
	- Problems
		- When anything gets changed on platform, **all** modules have to be rebuilt. Very resource intensive.
		- Not all Fedora rpm packages would want to put their packages into modules. Would need a modularity team for everything. Very resource intensive

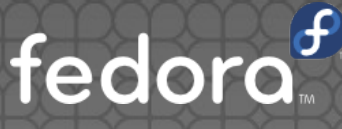

#### $\bullet$  Modularity v2 (Hybrid OS)

- Start with standard OS
- Only use modules for those AppStreams that are enabled.
- **If there is a package in both the standard OS and a** modules
	- **If the module isn't enabled, use the standard OS package** If the module is enabled, use the module package(s)
- Was released with F28 GA release.

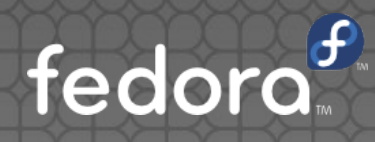

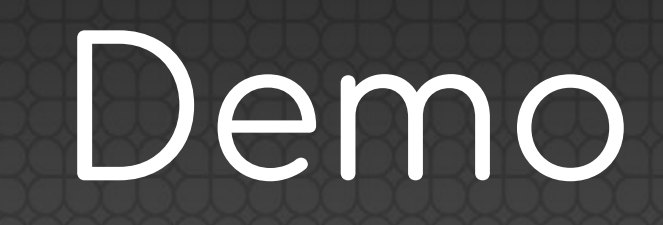

- #Start with standard F28
- dnf module list
- dnf module install nodejs:10
- **node --version**
- dnf module install nodejs:8
- node --version
- dnf module list

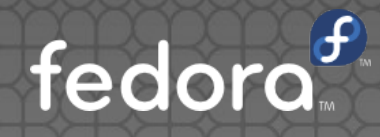

- man dnf
- dnf install @nodejs:6
- dnf module enable nodejs:9
- · dnf module lock nodejs:9
- dnf module info nodejs:8
- dnf module streams

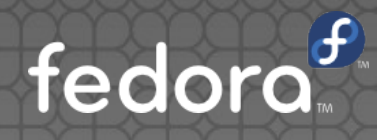

- **dnf install fedpkg**
- **·** fedpkg module-\*
- **fedpkg module-overview**

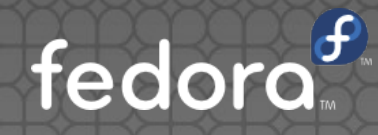

- man dnf
- dnf install @nodejs:6
- dnf module enable nodejs:9
- · dnf module lock nodejs:9
- dnf module info nodejs:8
- dnf module streams

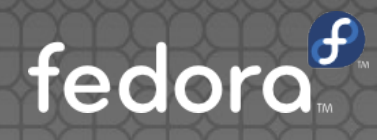

# Questions?

tdawson@redhat.com Contact:

Licensed under Creative Commons Attribution license.

### References

- https://fedoramagazine.org/modularity-fedora-28-server-edition/
- https://docs.fedoraproject.org/fedoraproject/subprojects/fesco/en-US/Using\_Modules.html
- https://docs.pagure.org/modularity/
- https://docs.fedoraproject.org/fedoraproject/subprojects/fesco/en-US/index.html
- man dnf (Module Command section)

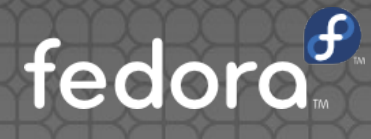